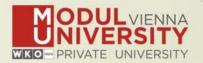

# Welcome to MODUL University Vienna!

Karl Wöber (karl.woeber@modul.ac.at)
Tünde Mester (mester@itthon.hu)
Irem Önder (irem.onder@modul.ac.at)

Wireless LAN access: network name modul

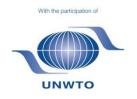

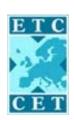

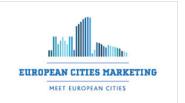

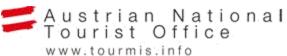

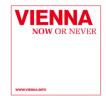

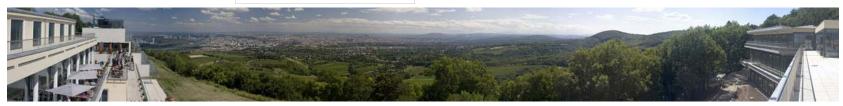

#### Introduction

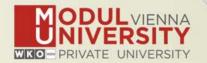

- Name, destination/origin, organisation
- Are you a registered TourMIS user? Since when?
   Do you use TourMIS on a regular basis? (d/w/m/a)
- Do you have data entry rights for a particular destination?
- How many times have you been at the TourMIS workshop?

#### www.tourmis.info

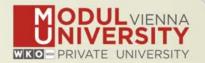

#### **TourMIS**

Information and decision support system for tourism managers, media, students, ...

- Provides free and easy access to tourism statistics
- Platform for tourism associations to exchange data/information/knowledge

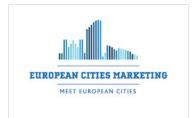

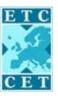

- Supports the harmonization of tourism statistics
- Tool to learn about the actual usage of tourism market research information (bridging the gap between academia and industry)

#### International data compiled in TourMIS

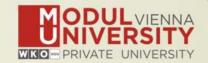

- Arrivals (annual, monthly data, latest trends)
- Bednights (annual, monthly data, latest trends)
- 60 markets, including domestic visitors
- Capacities (# of hotels, spaces, annual data)
- Average occupancy rate
- Population (new)
- Number of visitors to major attractions
- Shopping barometer
- Website statistics
- MICE statistics (new)
- Calculated:
  - Average length of stay
  - Occupancy rate assuming that capacities are available during the entire year
  - Tourism density (new)

#### History of www.tourmis.info

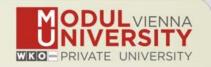

- 1984 ANTO decides to install a Management Information System (MIS) on a mainframe computer
- 1990 1st PC version (approx. 50 users)
- 1998 www.tourmis.info
- 1999/2000 European Cities Tourism (ECT/ECM) and the European Travel Commission (ETC) start using TourMIS for exchanging tourism statistics
- **2001** New data source: Number of visitations to Austrian attractions
- 2003 New executive summary tool
- 2004 Collection of monthly statistics (100,000+ online queries)
- **2005** First TourMIS Workshop (Brussels)
- **2007** New tool for analyzing seasonality
- 2008 ECM Shopping Barometer, UNWTO Ulysses Award
- 2011 www.citytourismbenchmark.com
- **2015** 11th TourMIS Workshop & International Seminar

## TourMIS – number of inquiries

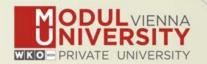

- 2014: 232,000 inquiries (+18%)
- 19,000 per month
- every 2.5 minutes one inquiry!
- 20.800 registered users (Sep 2015)
- 2,000 active users during the last 6 months
- 60% tourism industry

## Registration as data inputter

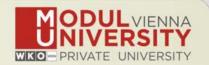

# TourMIS has 187 data inputters (126 ECM, 61 ETC) Authorized persons should ...

- ... have a minimum knowledge of tourism statistics in his/her region (how to get information and how to read and interpret the statistics)
- own a personal e-mail address (not an "office address" like office@modul.ac.at)
- be registered on TourMIS (for free!)
- be willing to enter statistics on a regular basis
- ... then send an email to tourmis@modul.ac.at and ask for data input authorization for your destination

#### Changes & new features 2014/15

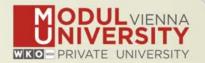

- Bug fixes of 2013/14 developments
- Added Mac compatibility: TourMIS for iPhone & iPad
- New TourMIS Handbook
- Data entry: New interface for entering population data
- Revision of table M4: ,most commonly available definition → ,preferred definition; added ,aggregate months function
- Revision of table J10 (Portfolio Analysis): Added two additional options, exclude other markets' and, total period'

#### Changes & new features 2014/15

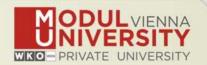

- Revision of tables, 'attractions and sights' SEH-ECM1, SEH-ECM3, SEH-ETC1, SEH-ETC3: Added ,visitors per day'
- New tool for measuring the tourism density of international TourMIS destinations (tables: J20, J21, M20, M21)
- Developed TourMIS Webanalytics for all ECM and ETC members
- Started a new project for collecting meetings industry data with TourMIS support

## **Definitions and methodologies**

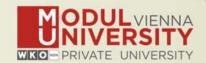

Before you start entering your figures you need to check the definitions available in TourMIS and the methodologies used for generating your data in your destination!

#### **Definitions available in TourMIS**

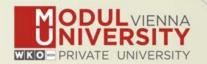

#### A few questions to think about ...

- Hotels or similar vs. collective/paid vs. all forms of accommodation (paid and unpaid/VFR)?
- Bednights or roomnights?
- Does data also include small accommodation units?
- Does capacity data (# of accommodation suppliers, # of bed spaces) cover the same units as the numbers on arrivals and/or bednights?
- For cities only: Does your statistics cover the surrounding region or the "city area"?
- See UNWTO & Eurostat definitions and read TourMIS information available on www.tourmis.info

## 12 measures compiled by ETC

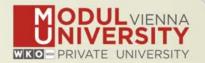

- 1. Arrivals of visitors at frontiers
- 2. Arrivals of tourists at frontiers
- 3. Arrivals of tourists in all paid forms of accommodation establishments
- 4. Arrivals of tourists in hotels and similar establishments
- 5. Bednights of tourists in all paid forms of accommodation establishments
- 6. Bednights of tourists in hotels and similar establishments
- 7. Number of all paid forms of accommodation establishments
- 8. Number of bed spaces in all paid forms of accommodation establishments
- 9. Average occupancy rate in all paid forms of accommodation establishments
- 10. Number of hotels and similar establishments
- 11. Number of bed spaces in hotels and similar establishments
- 12. Average occupancy rate in hotels and similar establishments

## 26 measures compiled by ECM

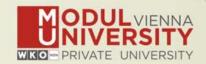

| Subject  | Type of accommodation | Area/Scope   | VFR       | Arrivals | Bednights | Accomm.<br>units | Bedspaces | Avg annual<br>bed-<br>occupancy |
|----------|-----------------------|--------------|-----------|----------|-----------|------------------|-----------|---------------------------------|
| Visitors |                       | Greater city |           | 1        |           |                  |           |                                 |
|          |                       | Inner city   |           | 2        |           |                  |           |                                 |
| Tourists | all forms             | Greater city | Exclusive | 3        | 9         | 15               | 19        | 23                              |
|          |                       |              | Inclusive | 4        | 10        | 15               | 19        | 25                              |
|          |                       | Inner city   | Exclusive | 5        | 11        | 16               | 20        | 24                              |
|          |                       |              | Inclusive | 6        | 12        | 10               | 20        | 24                              |
|          | Hotels and similar    | Greater city |           | 7        | 13        | 17               | 21        | 25                              |
|          |                       | Inner city   |           | 8        | 14        | 18               | 22        | 26                              |

#### Data input options

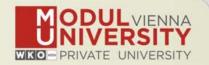

- 1. Online Form (60-70%)
- 2. By using the Standard Excel Template which can be downloaded from www.tourmis.info (20%)
- 3. By using your own Excel file and the TourMIS flexible Excel interface (10-20%)
- 4. By a full-automatic upload procedure (Austria and Belgium)